# Cash Posting Cash Posting

Cash posting is a process by which the payment gets received from customers, towards due payment and other accounts in the invoice system. Cash team receives the cash files and applies the payments in the WinFashion ERP. During cash posting, overpayments are immediately identified and necessary refund requests are generated for obtaining approvals. Also underpayments/denials are informed to the customer.

# There are two ways to do Cash posting in WinFashion:-

- 1) Cash Posting(Payment) through Invoice
- 2) AR (Accounts Receivable) Cash posting

# I) <u>CASH POSTING THROUGH INVOICE</u>:-

This method allows you to **post a payment** while entering an **invoice**.

# NOTE: This function is for 1 payment to 1 invoice.

In other words, This Cash posting is done through Invoice Module. Once the payment entries are made in 'Invoice', Balance amount gets transferred to the 'AR Cash Posting' which is the second way of doing cash posting entries.

- Go to **Invoice** on the toolbar
- If you are retrieving an **existing invoice**, go to **List button** → Click on **Get Date** button then choose the invoice from the list by clicking on once of them →Click on **Select button**
- If you are creating a **new** invoice, click on the **New Button** → enter all of the necessary information→then click on the **Save Button**.
- In the **Invoice Detail** screen, Left-Click on **payment** button.
- Payment screen pops up with an empty details.
- Click **new button** in detail screen to enter the **payment** details.

• Enter Reference No , Paid amt ( which is editable and can be partial or full payment ) , Payment Code such as via 'Check , Wire Transfer , Post Payment etc , Paid Date , Memo , Batch No. , Bank No (Bank Transit No. , Invoice No.

**NOTE:** - **Payment Code** details must be set up in the 'Payment Code table' in WinFashion to be able to choose from in Cash Posting & Invoice.

- Click on **'Save'** button to save the payment details **NOTE:** - If there is any partial payment done before, we could edit & delete
- If you need to go back to the **Invoice**, Click on the Invoice button (**the row of button in the middle of the screen**). The **invoice button** also reverts to the **payment button**.
- If you want to **delete** the payment details , **select** the **row** and click on **delete button** in the invoice detail screen

| азврес заји цилови зансили источ икстеос асвичасе цитном престр ичтоклан изичкот исселе цва-цоон инвого цанком шиком сан                                                                                                    |
|----------------------------------------------------------------------------------------------------|
| 6\ Invoice#: 100138PO#:CustBOSCOVS                                                                                                    |
| C End 100138 K K F F B QK Lst New Copy Paste Del Multime" CAI* Box* Stat Cmfwr Cose SO 20 Alocationder Print Save* Ext. CC 2 & Recept Contacting 610 856 Explore                                                                                                    |
| Invoice No.      100133      Sold to[805C0VS      Div      A      Store[00      Div      Div      Div      A      Store[00      Div      Div      Div      A      Store[00      Div      Div                                                                                                    |
| Sime statu      Termini 1/30      VET 30 DAVS      Factor      0      % Subtration      335,980.00      100000        10      Minuted UPS      Auctin      00      % Subtration      335,980.00      100000      100000      100000      1000000      1000000      1000000      1000000      1000000      1000000      1000000      1000000      1000000      1000000      10000000      1000000      1000000      100000000      10000000000      1000000000000      1000000000000000000000000000000000000                                                                                                    |
| 0.00 Amt Due: \$34,88120 Conf# Batch Factor Batch#                                                                                                    |
| Disc.%      00      FOB:      EDI Stat:      GOH      Pick#      139      return reason      Created/winsoft      D3/20/15 19:37:00        Boxes:      0 Wgft:      .00      Seq.#      Vol.:      856      810      Bloctri.#      City 160      Updated/winsoft      D3/20/15 19:39:58                                                                                                    |
| New Lat" Dupi Distributur Del Distributur Del |
| Refno Peddant Pulbdate Hemo Batchino Curnoy Excel/Rate Bankino Dustome st. Price Commission Lots tax (00 w WH Ordered 1470-demedStyle                                                                                                    |
| B54831546      \$30,000.00      CHK      Decode/15      Partal Payment      Totals      0.00000/21547841      BOSCOV 4352.80      0.00000/21547841      DISD      Cummery      Ordered (54.97)        Totals      \$30,000.00      1      0.00000/21547841      BOSCOV 4352.80      0.00000/21547841      DISD      Cummery      Ordered (54.97)      Totals      0.00000/2000/2000/2000/2000/2000/2000/2                                                                                                    |
| 5x Price      Commission      ost tax (00     WHY      Condenti 147 Science(50)th/        4352.80      0.00     WHY      Condenti 147 Science(50)th/        Complexe 272.25      1.000000 Exemptical Protocol [45:68      Priored Color                                                                                                    |
| Style      Coor      38R      40R      42R      44R      46R      50R      52R      54R      56R      57R      58R Total:      UntPrice      ExtPrice      Commission      68 tax      00      WH1      Order:      147      147      141      1      1      1      1      1      1      1      1      1      1      1      1      1      1      1      1      1      1      1      1      1      1      1      1      1      1      1      1      1      1      1      1      1      1      1      1      1      1      1      1      1      1      1      1      1      1      1      1      1      1      1      1      1      1      1      1      1      1      1      1      1      1      1      1      1      1      1      1      1      1      1      1      1      1      1      1      1      1      1      1                                                                                                          |
| Style      Coor      38R      49R      42R      44R      59R      52R      54R      58R      57R      58R      57R<                                                                                                    |
| Style      Color      38R      40R      42R      44R      46R      50R      52R      54R      56R      57R      56R      Total      UnitPrice      Extribution      oistax      00      WH      Ordered      147      InderedStyle        Z41035      YELLOW      v      1      2      1      1      1      1      1      1      1      272.05      4352.60      0.00      USD      Ummy      OrderedStyle      RALC      Commission      cistax      00      WH      OrderedStyle      RALC      Commission      cistax      00      UNIT      0      RALC      Commission      cistax      00      WH      OrderedStyle      RALC      Commission      cistax      00      Unit      Cistax      00      RALC      Commission      cistax      00      Cistax      00      Cistax      00      Cistax      Cistax      Cistax      Cistax      Cistax      Cistax      Cistax      Cistax      Cistax      Cistax      Cistax      Cistax      Cistax      Cistax      Cistax      C                                                                                                    |
| Style      Color      38R      40R      42R      44R      66R      SSR      56R      57R      56R      57R      56R                                                                                                    |
| Lines 10 Totala: 10 20 30 20 10 10 10 10 10 10 10 10 10 10 10 10 10                                                                                                    |
|                                                                                                    |

# II) AR CASH POSTING

This command allows you to show **cash postings/payments received** from a customer for a multiple invoices. You will be able to view a customer and all of their **outstanding invoices**. This command allows you to **post one payment to several invoices**.

# NOTE: This function is for 1 payment to several invoices.

- Click on **File** of the **menu** bar
- Select Cash Posting
- Enter the **Customer Code OR** Select the **Customer Code** from a List Button.

- Customer Name, Address, Credit Limit, Terms as well as Contact List information will be displayed in Screen from Customer Master
- The list of invoices that are open will also be displayed on the screen
- Enter a **Batch No**. This batch no will be used to keep track of all the cash applied for a particular point of time. **Note:** We can also use date as the batch#.
- In the Payment Section, Select the Payment Type such as 'Cash', 'Check', 'Wire Transfer' etc., Payment Date (which is defaulted to current date which can be changed if applicable), Reference No. (Check# or Wire Transfer#), Check amount, Memo, Bank No (It can be bank transit number)
  NOTE: Payment type details must be set up in the 'Payment Code table' in WinEashion to be able to choose

**NOTE:** - Payment type details must be set up in the 'Payment Code table' in WinFashion to be able to choose from in Invoice & Cash Posting.

- Once you enter the **Check Amount**, '**Amount to Post'** and '**Remaining' Amt'** field will be populated in the screen.
- Underline the invoice that you wish to apply cash posting to and double click on the payment field.
- After doing so, The Balance field will be deducted from the amount entered and Remaining field will be zeroed out.
- Click **Save** and **Ok button** to **refresh** the screen.

# NOTE - To enter payment for the next invoice from the invoice list:-

Example: - If the first invoice payment is being paid as '\$1000', this amount will get deducted from balance field \$15110.03 so balance will be '\$14110.03'.

Similarly for the next invoice, if the invoice total and balance amounts are \$4225.32, and if you enter the \$1200 in the 'Check Amount' and auto apply it, 'Total amount would be treated as '2200' (1000 from the 1<sup>st</sup> invoice and 1200 from the second invoice) which will be subtracted and that amount will be displayed in the payment field as \$200 ( i.e \$1200-\$1000) and balance will be \$4025.32 which was previously \$4225.32 (\$4225.32 - \$200 = \$4025.32) 2935.27

For invoice 3, invoice total and balance is \$2935.27 and if you enter 1500 in the 'Check Amt' and auto apply it (click on the auto apply button in the  $3^{rd}$  invoice), then the payment field will have \$300 dollar as payment (i.e., \$1500)

 $(3^{rd} \text{ invoice}) - \$1000 (1^{st} \text{ invoice}) + \$1200 (2^{nd} \text{ invoice}) = \$300)$  which will be deducted from the balance field so the balance will be \$2635.27.

For invoice 4, invoice total and balance is 3040.95, if you enter 500 in the 'Check Amt' and auto apply it (click on the auto apply button in the 4<sup>rd</sup> invoice), then the payment field will have -1000 dollar as payment (i.e., 500 (4th invoice) -1000 (1<sup>st</sup> invoice) + 1200 (2<sup>nd</sup> invoice) - $300(3^{rd}$  invoice) = -1000 which will be added to the balance field so the balance will be 4040.95 (as per '-' '-' = '+' in mathematical logic).

Please make sure you check the Amount to Post 18556.48 & Remaining field

before proceeding to the 'Auto Apply' button

| anpks                | a Style | Customor | Sales Orde         | Pick Ticket | and the second second s | AP<br>Scan/Pack       | tut Ticket         | inp/Exp           | ParchOrder     | Q<br>BayMat      | <b>X</b><br>Process | Color Godes             | 28<br>Vandors | Calendar               | Calculator | <del>25.</del><br>Directory | Exit!    |              |         |            |      |
|----------------------|---------|----------|--------------------|-------------|----------------------------------------------------------------------------------------------------|-----------------------|--------------------|-------------------|----------------|------------------|---------------------|-------------------------|---------------|------------------------|------------|-----------------------------|----------|--------------|---------|------------|------|
|                      |         |          |                    |             |                                                                                                    |                       |                    |                   |                |                  |                     |                         |               |                        | C          | ash Post                    | ing (Mu  | ti Invoices) |         |            |      |
| stomer               | BLUEC   | RAGON    | List               | Batch:      |                                                                                                    | QK                    | <u>S</u> a         | re                | Exit           | Vew S            | ave Detai           | Delete Deta             | Rece          | eipts Rpt D            |            |                             | 2.       |              |         |            |      |
| ustome               |         |          |                    | UE DRAG     |                                                                                                    |                       |                    | - M - C           | 2.21.1999.2    | USERS            |                     |                         |               |                        |            |                             |          |              |         |            |      |
| CreditLimi<br>Terms  |         | 000      | Addr 4             | 3 W. 55 ST. | 3RD FL.                                                                                                    |                       |                    | - h               |                |                  |                     |                         |               |                        |            |                             |          |              |         |            |      |
| Currency             |         |          | _                  | EW YORK     |                                                                                                    | 100                   | 10019              |                   |                |                  |                     |                         |               |                        |            |                             |          |              |         |            |      |
| Contact<br>1. RICHAR | D ORAL  | Y 0      | tle<br>WNER        |             | Phone<br>(212) 307                                                                                                    |                       | Fax<br>(212) 307-0 | 825               | User1<br>User2 |                  |                     | Rep1DAN                 |               |                        |            |                             |          |              |         |            |      |
| 2. RITA<br>ayment    |         | D        | ESIGNER            |             |                                                                                                    | _                     |                    |                   | User3          |                  | Sales               | Rep2                    |               |                        |            |                             |          |              |         |            |      |
| Туг                  |         |          | ef# (Che           |             |                                                                                                    |                       | mt Currency        |                   |                |                  |                     | Batch                   |               | BankNo                 |            |                             |          |              |         |            |      |
|                      |         | 04/15 7  |                    |             | 500                                                                                                    |                       | USD                |                   |                |                  |                     | 4283                    | 161           | 7466383                |            |                             |          |              |         |            |      |
|                      |         |          |                    |             |                                                                                                    |                       | nts SAmt t         | 0 Post            | SRemain        | 00               |                     | tem Curren              |               |                        |            | Print                       |          |              |         |            |      |
|                      | RET     | ✓ MCR    |                    | DB 🔽 C      |                                                                                                    | СВК                   |                    |                   |                | t Tota           | AutoApply           | Paid Payn               | prove         | 2Exc<br>Balance        | cel .      | O# Paym                     |          | Reason       | Db/Cr\$ |            |      |
| INV                  | 100065  | 03/12/1  | _                  |             |                                                                                                    | \$15,1                |                    | yment D<br>\$778. |                |                  | Ş(                  |                         |               | \$14,110.0             | Custr      | os Payin                    | ent Note | *DISCOUNT 3  | DDJCrş  | DAN        | repz |
| INV                  | 100078  | 03/13/1  | 5 04/12            | V15 N30     |                                                                                                    | \$4,2                 |                    |                   |                |                  | \$(                 | 0.00 200                |               | \$4,025.3              |            |                             |          | DISCOUNT :   | 8       | DAN        |      |
| INV<br>INV           | 100107  |          | 5 04/17<br>5 04/18 |             |                                                                                                    |                       | 935.27<br>040.95   | \$151.<br>\$156.  |                | 783.97<br>384.20 |                     | 0.00 300<br>0.00 -1,000 |               | \$2,635.2<br>\$4,040.9 |            |                             |          | DISCOUNT :   |         | DAN<br>DAN |      |
| inv                  | 100129  | 03/19/1  | 5 04/10            | N10 N30     | 00                                                                                                    | 33,0                  | 140.30             | 3120.             | ./ ၁ - ә2,     | 004.20           | 31                  | .00 -1,000              | .00           | \$4,040.5              |            |                             |          | -DISCOUNT 3  |         | DAN        |      |
|                      |         |          |                    |             |                                                                                                    | and the second second |                    |                   |                |                  |                     |                         |               |                        |            |                             |          |              |         |            |      |
|                      |         |          |                    |             |                                                                                                    |                       |                    |                   |                |                  |                     |                         |               |                        |            |                             |          |              |         |            |      |
|                      |         |          |                    |             |                                                                                                    |                       |                    |                   |                |                  |                     |                         |               |                        |            |                             |          |              |         |            |      |
|                      |         |          |                    |             |                                                                                                    |                       |                    |                   |                |                  |                     |                         |               |                        |            |                             |          |              |         |            |      |
|                      |         |          |                    |             |                                                                                                    |                       |                    |                   |                |                  |                     |                         |               |                        |            |                             |          |              |         |            |      |
|                      |         |          |                    |             |                                                                                                    |                       |                    |                   |                |                  |                     |                         |               |                        |            |                             |          |              |         |            |      |
|                      |         |          |                    |             |                                                                                                    |                       |                    |                   |                |                  |                     |                         |               |                        |            |                             |          |              |         |            |      |
|                      |         |          |                    |             |                                                                                                    |                       |                    |                   |                |                  |                     |                         |               |                        |            |                             |          |              |         |            |      |
|                      |         |          |                    |             |                                                                                                    |                       |                    |                   |                |                  |                     |                         |               |                        |            |                             |          |              |         |            |      |
|                      |         |          |                    |             |                                                                                                    |                       |                    |                   |                |                  |                     |                         |               |                        |            |                             |          |              |         |            |      |
|                      |         |          |                    |             |                                                                                                    |                       |                    |                   |                |                  |                     |                         |               |                        |            |                             |          |              |         |            |      |
|                      |         |          |                    |             |                                                                                                    |                       |                    |                   |                |                  |                     |                         |               |                        |            |                             |          |              |         |            |      |
|                      |         |          |                    |             |                                                                                                    |                       |                    |                   |                |                  |                     |                         |               |                        |            |                             |          |              |         |            |      |
|                      |         |          |                    |             |                                                                                                    |                       |                    |                   |                |                  |                     |                         |               |                        |            |                             |          |              |         |            |      |
|                      |         |          |                    |             |                                                                                                    |                       |                    |                   |                |                  |                     |                         |               |                        |            |                             |          |              |         |            |      |
|                      |         |          |                    |             |                                                                                                    |                       |                    |                   |                |                  |                     |                         |               |                        |            |                             |          |              |         |            |      |
|                      |         |          |                    |             |                                                                                                    |                       |                    |                   |                |                  |                     |                         |               |                        |            |                             |          |              |         |            |      |
|                      |         |          |                    |             |                                                                                                    |                       |                    |                   |                |                  |                     |                         |               |                        |            |                             |          |              |         |            |      |

Cash Posting List Button (Customer List Button)

**Customers** are the most important people of every business and it is a must to organize and maintain information related to customers. The **Customer** portion of **WinFashion** allows you to store and manage your customer information in a flexible and efficient manner.

WinFashion "Customer" list holds customer address, phone number, credit limit, purchase history, balances and more. You can view several reports based on a customer with a click of a button. Also, each customer can have more than one address (shipping address) listed in this section (Remember the address that you put in the main customer screen is the mailing/billing address).

- Go to Cash Posting
- Click on the List Button which will list all the customer from the Customer Master.
- To select a particular customer from the list. **Double click** on any particular record or Highlight and click **'select' button'**.
- Customer Information will be displayed in the Cash Posting Screen.

| Get Data               | Sort by : co                 | de                       | Sort   | Select          | OnOrder | Export                | Profile* :          |                             | ¥                    |         |                 |                                                             |                    |                                   |
|------------------------|------------------------------|--------------------------|--------|-----------------|---------|-----------------------|---------------------|-----------------------------|----------------------|---------|-----------------|-------------------------------------------------------------|--------------------|-----------------------------------|
| 0.00                   | Search™ 🛞                    |                          | Print  | 2Excel          | Fiter   | Exit                  |                     |                             |                      |         |                 |                                                             |                    |                                   |
| 1                      |                              |                          |        |                 |         |                       |                     |                             |                      |         |                 |                                                             |                    |                                   |
| Div Code<br>A 1849EMPC | R 1849 EMPORIUM              | Customer City<br>GARDENA |        | T. Zip<br>90248 | User1   | Balance<br>\$0.00     | Purchases<br>\$0.00 | Cred.Limit<br>\$0.00        | OnOrder<br>\$0.00    | SalesRe | p1 Terms<br>N30 | Open Credit Customer Addr1<br>\$0.00 548 E. FINNEY_UNIT #C  | Customer Contact1  | Customer Phone1<br>((31) 0)7-69-0 |
| A 1849EMPA             |                              | GARDENA                  | LA     | 90248           |         | \$0.00                | \$0.00              | 50.00                       | \$0.00               |         | N30             |                                                             | cu                 | ((31)0)7-69-0                     |
|                        | 40UR DREAMERS                | LOS ANGELES              |        | 90070           |         | \$36,196,28           |                     | \$0.00                      | \$0.00               |         | N30<br>N30      | \$0.00 Los Angels<br>\$0.00 Cristina Angarola Showroom      | testes from the    | (213).48-9.00                     |
| A 40UR                 |                              |                          | LA.    | 90070           |         |                       |                     |                             |                      |         |                 |                                                             | Janice Wersen      |                                   |
| A 500001               | Shankar                      | Chennai                  |        |                 |         | \$0.00                | \$0.00              | S0.00                       | \$0.00               |         | N30             | \$0.00 Gandhi Nagar                                         |                    | () -                              |
| 0 525                  | 525 America                  | NEW YORK                 |        | 10018           |         | \$0.00                | \$0.00              | \$0.00                      | \$0.00               |         | N30             | \$0.00 525 7th Avenue, 10th Floor                           |                    | (212) -92-1-56                    |
| AA                     | WINFASHION                   | LOS ANGELES              | CA     |                 | CII     | \$8,025.60            | \$8,025.60          | \$1,000,000.00              | \$0.00               | cic     | N30             | \$0.00 110 E., 9TH ST.                                      | DAN CHONG          | (213) -62-7-99                    |
| MAA                    | ALEXIA ADNOR                 | New York                 |        | r 10018         |         | \$0.00                | \$0.00              | \$0.00                      | \$0.00               |         | N30             | \$0.00 242 West 36th Street, 2nd Fi                         | 0/212-971-9217     | () -                              |
| A AAFES                | AAFES                        | LOS ANGELES              | CA     |                 |         | \$6,388.47            | \$6,388.47          | \$0.00                      | \$0.00               |         | N30             | \$0.00 FOR TESTING                                          |                    | () -                              |
|                        | W Acapillow Home Furnishings |                          |        | 90405           |         | \$0.00                | \$0.00              | \$0.00                      | \$0.00               |         | N30             | \$0.00 3030 Pice Blvd.,                                     |                    | ((31) 0) -399-                    |
| M AFK                  | AFK FURNITURE                | BEVERLY HILLS            | CA     |                 |         | \$0.00                | \$0.00              | \$0.00                      | \$0.00               |         | N30             | \$0.00 8634 WHILSHIRE BLVD,                                 |                    | ((31) 0) -857-                    |
| A AGJEANS              | Adriano Goldschmied Jeans    |                          | CA     |                 |         | \$5,145.85            | \$5,145.85          | \$0.00                      | \$0.00               |         | N30             | \$0.00 2741 SEMINOLE AVE.                                   |                    | () -                              |
| A AIKO                 | AIKO LOS ANGELES & New '     |                          | CA     |                 |         | \$0.00                | \$0.00              | \$1,500.00                  | \$0.00               | DAN     | N30             | \$0.00 824 S. LOS ANGELES ST.                               | SEAN BARRON        | (213) -11-1-22                    |
| M ALANA                | ALANA ALEGRA INTERIORS       |                          |        | 91367           |         | \$0.00                | \$0.00              | \$0.00                      | \$3,983.00           |         | N30             | \$0.00 6430 VARIEL AVE. UNIT 109,                           |                    | ((81) 8) -426-                    |
| A ALEXIAAI             |                              | NEW YORK                 | NY     |                 |         | \$0.00                | \$0.00              | \$2,500.00                  | \$0.00               | DAN     | N30             | \$0.00 FRENCH DESIGNER GROUP                                | GINA               | (212) -97-1-92                    |
| A ALICEOLI             | ALICE+OLIVIA                 | NEW YORK                 | NY     | 10018           |         | \$17,955.91           | \$17,955.91         | \$3,500.00*                 | \$0.00               | DAN     | N30             | \$0.00 80 W. 40TH ST. 9TH FL.                               | TERRY              | (212) -84-0-11                    |
| A ALLWEAT              | TEFALLWEATHER                | BROOKLYN                 | NY     | 11232           |         | \$0.00                | \$0.00              | \$1,200.00                  | \$0.00               | DAN     | N30             | \$0.00 34 35TH ST. 4TH FL.                                  | SARA               | (716) -78-8-18                    |
| A ALOISWIL             | ALOIS WILD GMBH              | INNSBRUCK                |        | 6040            |         | \$4,826.23            | \$4,826.23          | \$2,500.00*                 | \$0.00               | DAN     | N30             | \$0.00 SERLESSTRASSE 17-19                                  |                    | (+43) -51-224-                    |
| A ALVINVAL             | ALVIN VALLEY (MORET GRO      | NEW YORK                 | NY     | 10012           |         | \$3,698.90            | \$3,698.90          | \$3,500.00*                 | \$0.00               | DAN     | N30             | \$0.00 632 BROADWAY 6TH FL.                                 | RICH ROSENTHAL     | (212) -25-3-00                    |
| A AMER01               | AMERICHEM INTERNATIONAL      | MIDDLETOWN               | PA     | 17057           |         | \$0.00                | \$0.00              | \$15,000.00                 | \$0.00               | 400     | N30             | \$0.00 1401 AIP DRIVE SUITE 100                             | DONNA LEWIS ext 23 | (717) 939-7100                    |
| A AMER961              | AMERIPRID                    | JACKSON                  | TN     | 38301           |         | \$2,952.68            | \$2,952.68          | \$0.00°                     | \$0.00               | СН      | N30             | \$0.00 961 LOWER BROWNSVILLE                                | R Carol            | (901) 427-4418                    |
| A AMERICA              | AMERICA'S PROMO PLACE        | DELAWARE                 | OH     | 43015           |         | \$4,891.50            | \$4,891.50          | \$0.00 °                    | \$0.00               | CH      | P/P             | \$0.00 1370 WINGATE DRIVE                                   | DEB SCHAFFER       | (614) 499-8619                    |
| A ANALOG               | ANALOGY                      | NEW YORK                 | NY     | 10018           |         | \$22,647.63           | \$23,029.69         | \$4,500.00*                 | \$0.00               | DAN     | N30             | \$0.00 1407 BROADWAY SUITE 201                              | EMUKESH            | (201) -61-7-10                    |
| A ANDREW               | ANDREWS SPORTS               | NEW YORK                 | NY     | 10018           |         | \$11,847.16           | \$13,847.16         | \$5,000.00*                 | \$0.00               | DAN     | N30             | \$0.00 1410 BROADWAY 2ND FL.                                | TRIVEN             | ((21) 2) -302-                    |
| A ANITA                | ANITA                        | NEW YORK                 | NY     | 10018           |         | \$106,501.31          | \$106,501.31        | \$500.00*                   | \$5,930.25*          | CC      | N30             | \$0.00 1407 BROADWAY 21ST FL.                               |                    | () -                              |
| A AOS                  | Articles of Society          | LOS ANGELES              | CA     | 90021           |         | \$0.00                | \$0.00              | \$0.00                      | \$0.00               |         | N30             | \$0.00 2338 8th St.                                         |                    | (213) -59-5-40                    |
| A AQUASEA              | AQUA SEA CLOTHING, INC.      | RANCHO DOMING            | UEZ CA | 90221           |         | \$3.923.65            | \$3,923,65          | \$1,200.001                 | \$0.00               |         | N30             | \$0.00 3097 EAST ANA ST.                                    | LORNA              | ((31) 0) -884-                    |
| M ARCADIA              | Arcadian Home & Lighting     |                          |        |                 |         | \$7,958.85            | \$7,958.85          | \$0.00*                     | \$0.00               |         | N30             | \$0.00 14820 Central Ave.,                                  |                    | () -                              |
| A BASIRI               | BASRI, INC.                  | LOS ANGELES              | CA     | 90012           |         | \$8,159.64            | \$8,159.64          | \$5,400.00*                 | \$0.00               | DAN     | N30             | \$0.00 1220 S. MAPLE SUITE 400                              | SHAWN              | ((21) 3) -747-                    |
| M BASSIRI              | BASSIRI INC                  |                          | LA     |                 |         | \$448.82              | \$448.82            | \$0.00*                     | \$0.00               |         | N30             | \$0.00 New Orleans                                          | (213)747-7010      | () -                              |
| M BBB                  | PRAKASH                      | CHENNAL                  | -      |                 |         | \$5,266,13            | \$5,266,13          | \$0.00                      | \$147,979.00         |         | N30             | \$0.00 VOC COLONY 1ST STREET                                |                    | (895) 625-8789                    |
| A BELARE               | BELAIRE BRIDAL               | TORRANCE                 | CA     | 90502           |         | \$7,591.60            | \$7,591,60          | \$3,500.00*                 | \$1,272.00*          |         | N30             | \$0.00 23002 MARIPOSAAVE                                    | ERIC               | ((31) 0) -325-                    |
| A BELK                 | BELK                         | LOS ANGELES              | CA     |                 |         | \$103.637.04          |                     | 50.00                       | \$7.310.95           |         | N30             | \$0.00 2356 18TH STREET                                     |                    | () -                              |
| A BEOBE                | BEOBE CLOTHING CO.           | LOS ANGELES              |        | 90015           |         | \$50,770,48           |                     | \$3,200.001                 | \$4,266.85*          |         | N30             | \$0.00 127 E. 9TH ST. SUITE 802                             | BEN BROWN          | ((21) 3) -489-                    |
| A BHS                  | BHS GUANGZHOU                | GUANGZHOU                |        |                 |         | \$2,788.96            | \$2 832.93          | \$1,200.00*                 | \$0.00               | DAN     | N30             | S0.00 HEDI CHINA                                            | HELEN              | (86) 203479                       |
| A BIGSTAR              | BIGSTAR                      | NEW YORK                 | NY     | 10010           |         | \$2,797.48            | \$2,797.48          | 50.00'                      | \$14,240.00*         | 0.044   | N30             | \$0.00 135 Fifth Avenue 8th Floor                           |                    | () -                              |
| F BLAIR                | BLAR LLC                     | MIDDLETON                |        | 01949           |         | \$30,785.13           | \$30,785.13         | 50.00                       | \$0.00               |         | N30             | \$0.00 33 VILLAGE ROAD                                      |                    | () -                              |
| A BLOOM                | BLOOMINGDALES                | LOS ANGELES              | CA     |                 |         | \$536.31              | \$536.31            | \$0.00*                     | \$0.00               |         | N30             | S0.00 TEST                                                  |                    | () -                              |
|                        | BLUE DRAGON                  | NEW YORK                 | NY     |                 |         | \$25,311.57           | \$25,311,57         | \$9,000.00*                 | \$0.00               | DAN     | N30             | \$0.00 46 W. 55 ST, 3RD FL.                                 | RICHARD ORALY      | ((21) 2) -307-                    |
| A BM                   | BM MANUFACTURING LLC         | ENGLEWOOD CLI            |        | 07632           |         | 323,311.57<br>\$0.00  | \$0.00              | \$8,000.00                  | \$0.00               | DAN     | N30             | \$0.00 210 SYLVAN AVE. SUITE 23                             |                    | ((20) 1) -541-                    |
|                        | ESBODYWAVES (DIVA LLC.)      | GARDEN GROVE             | CA     |                 |         | \$11 209 32           | S11 209 32          | \$5,000.00*                 | \$0.00               | DAN     | N30             | \$0.00210 STEVANAVE. SOITE 23<br>\$0.0012362 KNOTT STREET   | WILL SU            |                                   |
| A BOSCOV               | and the second second second | LOS ANGELES              | 100    | 90050           |         | \$85,858,44           | \$65,858,44         | \$5,000.00                  | \$4,380.90           | UAN     | N30             | S0.00 KIND ATTN: ACCOUNT PAYA                               |                    | ((71) 4) -898-                    |
| A BOSCOV               |                              | LOS ANGELES<br>WUX       | UA     | 90090           |         | \$65,858.44           | \$65,858.44         |                             |                      | BLL     | N30<br>N30      |                                                             |                    | () -                              |
| A BOZZOLO              |                              | LOS ANGELES              |        | 90035           |         | \$0.00<br>\$50 383.52 |                     | \$23,000.00<br>\$12,000.00* | \$2,337.20<br>\$0.00 | BLL     | N30<br>N30      | \$0.00 ROOM 602, NO.37, YINSHAN<br>\$0.00 1602 S. CREST DR. | CIVIN EUN NEE      | (+86) 510-8279                    |

# **OK Button**

• The **OK button** allows you to continue with the command(s). For example,. After you enter the payment details, click on the **OK button**.

## Save Button

• The **Save** button is used to save the **record** to the table/list (click Save).

#### Exit Button

- The **Exit** button is used to exit from the current window (click **Exit**).
- If there is any unsaved work, the program will ask if you want to **save** your work. (Click **Yes** to save and exit, **No** not to save and exit, **Cancel** to cancel **Exit** and you will not exit the program).

#### Receipts Report Button:-

Receipt report displays the report of all the cash payment done for invoices in a particular point of time which is used as a cash receipt.

Open any existing cash posting from the list or generate cash payment for a particular customer and click on **'Receipt Report'** button.

| -          |                |                                                                                                    |           |           | ustomers : |          |              |          |         |              |            | nepe    | and Cusi             | h Receipt | o o cum |       |      |      |            |            |             |
|------------|----------------|----------------------------------------------------------------------------------------------------|-----------|-----------|------------|----------|--------------|----------|---------|--------------|------------|---------|----------------------|-----------|---------|-------|------|------|------------|------------|-------------|
| Sort On    | der 🖌 🖣        | ▶ H                                                                                                    | Paid D    |           |            |          | By Reference | [        | Quid    | kBooksPro vi | 6.0 Export | t       | Preview              |           |         |       |      |      |            |            |             |
|            |                | Fro                                                                                                    | im: 06/0- | 4/2015 🛗  | 000        | 3        | Currency     |          | OK      | Sort* F      | itter* S   | Summary |                      |           |         |       |      |      |            |            |             |
| Q WFSea    | 1.1.1.1.1      |                                                                                                    | o: 06/0   | 5/2015 🛗  | zzz        | 1        | Memo         | H        |         | Print* S     | Save       | Export  | Exit                 |           |         |       |      |      |            |            |             |
| Q WFSea    | irch           | (3)                                                                                                    |           |           |            |          |              |          |         |              |            |         |                      |           |         |       |      |      |            |            |             |
|            | T              |                                                                                                    |           |           |            |          |              |          |         |              |            |         | -                    |           |         |       |      |      |            |            |             |
|            |                | Cash Rec                                                                                                    | eipts     | Journa    | User Id :  | winsoft  |              | ates Fro |         |              | 6/05/15    |         | Page 1<br>6/4/15 5:5 |           |         |       |      |      |            |            |             |
|            |                |                                                                                                    |           |           |            |          | Cust         | omer tro | im: 000 | 10:          | ZZZ        |         | 0/4/10 0.0           | 0.20 Pm 6 | 1       |       |      |      |            |            |             |
|            |                |                                                                                                    |           | · · · · · |            | Inuni    | ce Informati |          |         |              | _          |         |                      |           |         |       |      |      |            |            |             |
| Paid Date  | Paid Amt.      | 0-6                                                                                                    | WH Di     | v Type    | Number     | Date     | Amount       |          | <u></u> | stomer Cod   |            | -       | Fctrd.               | PO#       | Dent    | A/ D- | 2 1/ | C    | Ref Batch# | Pmt Note   | MiscDesc    |
|            | Paid Amt.      |                                                                                                    |           |           | wumber     | Date     | Amount       | Jurney   | Cu      | stomer Cod   | e a nam    | e       | rctra.               | P0#       | керт    | % Re  | pz % | Comm | Rel Datch# | Print Note | Miscuesc    |
| Account #: |                | Contraction of the second second second second second second second second second second second second second s |           | De: CHK   |            |          |              |          |         |              |            |         |                      |           |         |       |      |      |            |            |             |
| 06/04/15   | \$2,500.00     |                                                                                                    | 00 A      |           | 100003     | 03/03/15 |              |          |         | ANDREWS      |            |         |                      |           | DAN     |       |      |      |            |            | *DISCOUNT   |
| 06/04/15   | \$5,000.00     |                                                                                                    | 00 A      |           | 100017     |          | \$28,542.73  |          |         | 40UR DREA    |            |         |                      |           |         |       |      |      | 23423      |            | "DISCOUNT   |
| 06/04/15   | -\$500.00      | 1234567                                                                                                    | 00 A      |           | 100130     | 03/19/15 | \$4,108.24   | USD      | ANDREWS | ANDREWS      | SPORTS     |         |                      |           | DAN     |       |      |      |            |            | *DISCOUNT : |
| Sub:       | \$7,000.00 De  | positAcct#:                                                                                                    |           | AR Acct#: |            |          | Pm           | tCode:   | CHK     | CHECK        |            |         |                      |           |         |       |      |      |            |            |             |
| Account #: |                | Payn                                                                                                    | nent Typ  | e: CURR   |            |          |              |          |         |              |            |         |                      |           |         |       |      |      |            |            |             |
| 06/04/15   | \$23.542.73    | CURNCY ROUNDIN                                                                                                  | 00 A      | INV       | 100017     | 03/04/15 | \$28,542,73  | USD      | 40UR    | 40UR DREA    | AMERS      |         |                      |           |         |       |      |      |            |            | *DISCOUNT : |
| 06/04/15   |                | CURNCY_ROUNDIN                                                                                                  |           |           | 100064     | 03/12/15 | \$7,412.06   | USD      | ANALOGY | ANALOGY      |            |         | H                    |           | DAN     |       |      |      |            |            | *DISCOUNT 3 |
| Sub: \$    | \$31,329.06 De | positAcct#:                                                                                                    |           | AR Acct#: |            |          | Pm           | tCode:   | CURR    |              |            |         |                      |           |         |       |      |      |            |            |             |
| Account #: |                | Payn                                                                                                    | nent Typ  | e: DISC   |            |          |              |          | 1.0     |              |            |         |                      |           |         |       |      |      |            |            |             |
| 06/04/15   | \$441.85       | PMT DISCOUNT                                                                                                    | 00 A      | INV       | 100032     | 03/05/15 | \$8,568,06   | USD      | 40UR    | 40UR DREA    | MEDS       |         |                      |           |         |       |      |      |            |            | *DISCOUNT : |
| 06/04/15   |                | PMT DISCOUNT                                                                                                    | 00 A      |           | 100043     | 03/06/15 |              |          | 40UR    | 40UR DREA    |            |         | H                    |           |         |       |      |      |            |            | *DISCOUNT : |
| 06/04/15   |                | PMT DISCOUNT                                                                                                    | 00 A      |           | 100064     | 03/12/15 |              |          | ANALOGY | ANALOGY      |            |         | Ē.                   |           | DAN     |       |      |      |            |            | *DISCOUNT   |
| 06/04/15   |                | PMT DISCOUNT                                                                                                    | 00 A      |           | 100065     |          |              |          |         | BLUE DRAG    | BON        |         | Π.                   |           | DAN     |       |      |      |            |            | *DISCOUNT : |
| 06/04/15   | \$43.97        | PMT DISCOUNT                                                                                                    | 00 A      | INV       | 100084     | 03/16/15 | \$853.11     |          |         | BHS GUAN     |            |         | Ē.                   |           | DAN     |       |      |      |            |            | DISCOUNT :  |
|            |                | positAcct#:                                                                                                    |           | AR Acct#: |            |          |              | tCode:   | 0100    | PAYMENT      | 10001      |         |                      |           |         |       |      |      |            |            |             |

Deposit Report Button:-

**Deposit Slip** displays the amount being deposited for a particular customer to a particular bank which contains Date, Account#, Bank Name, Customer Name, Amount, Payment Code etc.

|                | 06/04/15      | 50             | Sort Or                    | der                                                                | OK                                                              | Sort                                               | Filter*                               | Hide       | Export     | Summary  | Print* | Exit | Profile*: |
|----------------|---------------|----------------|----------------------------|--------------------------------------------------------------------|-----------------------------------------------------------------|----------------------------------------------------|---------------------------------------|------------|------------|----------|--------|------|-----------|
| End Date:      | 06/04/15      | -              | DZ Form                    | at                                                                 |                                                                 |                                                    |                                       |            | <b>F</b>   | Preview* | 2Excel | EXIL |           |
| -              |               |                |                            |                                                                    |                                                                 |                                                    |                                       |            |            | -        |        |      |           |
| WFSea          | rch™          |                | (3)                        |                                                                    |                                                                 |                                                    |                                       |            |            |          |        |      |           |
|                |               |                |                            |                                                                    |                                                                 |                                                    |                                       |            | age 1 of 1 |          |        |      |           |
|                |               |                |                            |                                                                    | Depo                                                            | osit                                               | Slip                                  | 6/4/       | 15 5:56:4  | PM C     |        |      |           |
|                |               |                |                            | _                                                                  | -                                                               |                                                    |                                       |            |            | -67      |        |      |           |
|                |               |                |                            | Dat                                                                | e: 06/                                                          | 04/15                                              | Use                                   | rld : wins | oft        |          |        |      |           |
|                |               |                |                            | _                                                                  |                                                                 |                                                    |                                       |            |            | 5        |        |      |           |
|                |               |                |                            | -                                                                  |                                                                 |                                                    |                                       |            |            |          |        |      |           |
|                |               |                |                            |                                                                    | eposited                                                        | in                                                 |                                       |            |            |          |        |      |           |
|                |               |                |                            |                                                                    | Accoun                                                          |                                                    |                                       |            |            | _        |        |      |           |
|                |               |                |                            | 8                                                                  | Account                                                         | L #:                                               |                                       |            |            |          |        |      |           |
|                |               |                |                            |                                                                    |                                                                 |                                                    |                                       |            |            |          |        |      |           |
|                |               |                |                            |                                                                    |                                                                 |                                                    |                                       |            |            |          |        |      |           |
|                |               |                |                            |                                                                    |                                                                 |                                                    |                                       |            |            |          |        |      |           |
|                |               |                |                            |                                                                    |                                                                 |                                                    |                                       |            |            |          |        |      |           |
| Custom         | er            | Date           | Paid Ar                    | nount                                                              | Curr                                                            |                                                    |                                       |            |            |          |        |      |           |
|                | er            | Date           | Paid Ar                    | nount                                                              |                                                                 |                                                    | w 16                                  |            |            | _        |        |      |           |
| ank:<br>Custom | er            | Date           | ×                          |                                                                    | div InvTy                                                       | ypInvoice                                          |                                       |            | ANDREWS    |          |        |      |           |
|                | er            | Date           |                            | \$500.00                                                           | div InvTy<br>A INV                                              | / 10013                                            | 0                                     |            | ANDREWS    |          |        |      |           |
|                |               | Date 50604     | \$2                        |                                                                    | div InvTy                                                       | / 10013<br>/ 10000                                 | 0                                     |            | ANDREWS    |          |        |      |           |
| t Custom       |               |                | \$2                        | \$500.00<br>2,500.00                                               | div InvTy<br>A INV<br>A INV<br>USD                              | / 10013<br>/ 10000<br>Che                          | 0<br>3<br>:ck #123456                 | 57         |            |          |        |      |           |
| t Custom       |               |                | \$2<br>\$2,                | \$500.00<br>2,500.00<br><b>000.00</b>                              | div InvTy<br>A INV<br>A INV<br>USD<br>div InvTy                 | / 10013<br>/ 10000<br>Che                          | 0<br>3<br>cck #123456<br># Amount     | 57         | ANDREWS    |          |        | 1024 |           |
| Custom         | WS 201        | 50604          | \$2<br>\$2<br>\$5          | \$500.00<br>2,500.00<br><b>000.00</b><br>5,000.00                  | div InvTy<br>A INV<br>A INV<br>USD<br>div InvTy<br>A INV        | / 10013<br>/ 10000<br>Che<br>ypInvoice#<br>/ 10001 | 0<br>3<br>ck #123456<br># Amount<br>7 | 57         |            |          | TEST   | 1234 |           |
| t Custom       | WS 201<br>201 | 50604<br>50604 | \$2<br>\$2<br>\$2,<br>\$5, | \$500.00<br>2,500.00<br><b>000.00</b><br>5,000.00<br><b>000.00</b> | div InvTi<br>A INV<br>A INV<br>USD<br>div InvTi<br>A INV<br>USD | / 10013<br>/ 10000<br>Che<br>ypInvoice#<br>/ 10001 | 0<br>3<br>cck #123456<br># Amount     | 57         |            |          | TEST   | 1234 |           |
| Custom         | WS 201<br>201 | 50604          | \$2<br>\$2<br>\$2,<br>\$5, | \$500.00<br>2,500.00<br><b>000.00</b><br>5,000.00                  | div InvTi<br>A INV<br>A INV<br>USD<br>div InvTi<br>A INV<br>USD | / 10013<br>/ 10000<br>Che<br>ypInvoice#<br>/ 10001 | 0<br>3<br>ck #123456<br># Amount<br>7 | 57         |            |          | TEST   | 1234 |           |
| Custom         | WS 201<br>201 | 50604<br>50604 | \$2<br>\$2<br>\$2,<br>\$5, | \$500.00<br>2,500.00<br><b>000.00</b><br>5,000.00<br><b>000.00</b> | div InvTi<br>A INV<br>A INV<br>USD<br>div InvTi<br>A INV<br>USD | / 10013<br>/ 10000<br>Che<br>ypInvoice#<br>/ 10001 | 0<br>3<br>ck #123456<br># Amount<br>7 | 57         |            |          | TEST   | 1234 |           |
| Custom         | WS 201<br>201 | 50604<br>50604 | \$2<br>\$2<br>\$2,<br>\$5, | \$500.00<br>2,500.00<br><b>000.00</b><br>5,000.00<br><b>000.00</b> | div InvTi<br>A INV<br>A INV<br>USD<br>div InvTi<br>A INV<br>USD | / 10013<br>/ 10000<br>Che<br>ypInvoice#<br>/ 10001 | 0<br>3<br>ck #123456<br># Amount<br>7 | 57<br>[    |            |          | TEST   | 1234 |           |

Apply Discount is the discount which is usually given to a customer who makes the payment before terms due. This Discount is entered in the invoice section under 'Discount' field. To use this button:-

Go to invoice button, Check the terms field and enter the discount% in 'Disc%' field.

• Customer's payment terms come from the terms code table.

- Based on the terms that the **customer** has, **WinFashion** (if you press the **"Apply Payment Discount"** button in cash posting) will calculate how much will be **discounted** from the total **invoice amount**.
- For example, if a customer has a N30 as terms in customer master, then the **customer** has the option to pay in 30 days to receive a 10% discount. If the customer does **not pay within in 30 days**, and then there **is no discount**. This 10% discount will be calculated from the invoice subtotal and will be displayed in 'Paid' section (Cash Posting) when we click on Apply Payment Discount button.

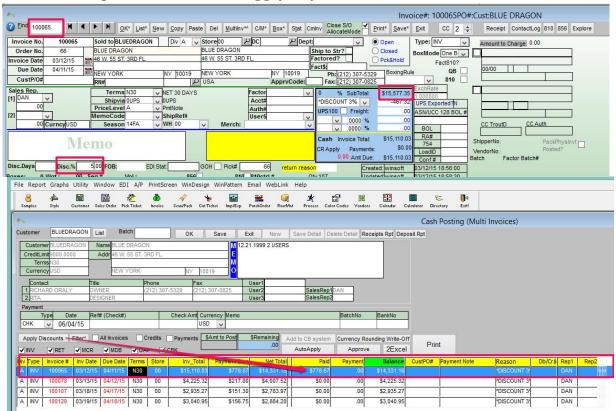

#### **Filter Condition**

This is one of the most useful function in WinFashion. This function is used to filter out the data and display it in the screen. For example

If you want to view only records which contains only invoice and no chargeback, then click on 'INV' checkbox and right click on the filter button OR vice – versa

If you want to view a particular invoice from the list of invoices. Say '100065', Left click on the filter button, a pop up window opens up, Select the 'invoice no' as under columns and enter 'invoice no='10001' in the blank section '. Click verify to check if the filter statement is right and ok button to filter.

NOTE: - To remove the filter, Click on the filter button again and remove the filter statement, Click 'OK'.

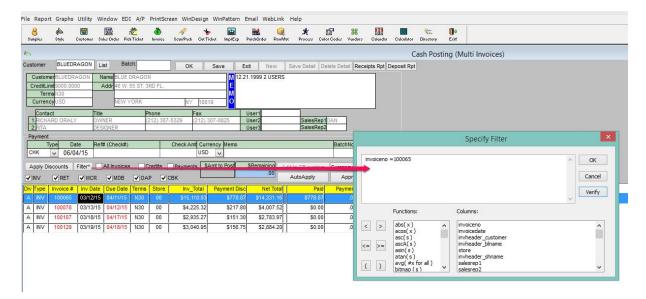

| 6×                      |         |                 |               |          |                |          |                         |                               |                        |                            | Cash      | Posting | (Multi I | nvoices)               |         |             |      |
|-------------------------|---------|-----------------|---------------|----------|----------------|----------|-------------------------|-------------------------------|------------------------|----------------------------|-----------|---------|----------|------------------------|---------|-------------|------|
| Customer BLUE           | DRAGON  | List Bat        | ch:           | ОК       | Save           | Exit     | New                     | Save Detail                   | elete Detail Re        | ceipts Rpt Depo            | sit Rpt   |         |          |                        |         |             |      |
| CustomerBLUED           |         |                 | DRAGON        |          |                | 12.21.19 | 99 2 USER               | S                             |                        |                            |           |         |          |                        |         |             |      |
| CreditLimit9000.0       | 0000    | Addr 46 W.      | 55 ST. 3RD FL |          |                |          |                         |                               |                        |                            |           |         |          |                        |         |             |      |
| TermsN30<br>CurrencyUSD |         | NEW             | YORK          | NY       | 10019          | n<br>O   |                         |                               |                        |                            |           |         |          |                        |         |             |      |
| Contact                 | π       | tle             | Phone         |          | Fax            | Use      | er1                     |                               |                        |                            |           |         |          |                        |         |             |      |
| 1.RICHARD ORA           |         | WNER<br>ESIGNER | (212) 3       | 07-5329  | (212) 307-0825 | Use      |                         | SalesRep                      |                        |                            |           |         |          |                        |         |             |      |
| Payment                 |         | LOIGHER         |               |          |                | 030      |                         | Culcultur.                    |                        |                            |           |         |          |                        |         |             |      |
| Туре                    |         | ef# (Check#)    |               | Check Ar | nt Currency Me | mo       |                         |                               | BatchNo                | BankNo                     |           |         |          |                        |         |             |      |
| снк 🗸 06                | 6/04/15 |                 |               |          | USD 🗸          |          |                         |                               |                        |                            |           |         |          |                        |         |             |      |
| Apply Discounts         |         |                 |               | Paymen   | ts SAmt to Po  | st SRe   | emaining<br>.00         | Add to CB system<br>AutoApply | Currency Ro<br>Approve | unding Write-Off<br>2Excel | f<br>Prin | t       |          |                        |         |             |      |
| Div Type Invoice        |         |                 |               |          |                |          | Net Tota<br>\$14,331.16 |                               | Payment<br>.00         | Balance<br>\$14,331.16     | CustPO#   | Payment | Note     | Reason<br>*DISCOUNT 3* | Db/Cr\$ | Rep1<br>DAN | Rep2 |

# Currency Rounding Write-Off button -

This button converts the decimal payment amount to round off numbers.

For example if the payment amount is \$1569.877 and if you click on this button, it will be rounded off as '\$1570'

# Auto Apply Button -

This button is used to automatically apply the payment amount in the payment section in invoice list.

- Enter the payment information.
- Highlight invoice where you wish to apply cash posting to
- Click on the 'Auto Apply' button and save.

# Approve Button –

Approve button approves all the balance dues as payment and zeros out the balance amount field.

- Highlight the list of invoices to be approved and click on 'Approve' Button .
- Check balance field ( \$0.00 after approve) and payment field( balance amount will be transferred to Payment

• Click save.

| 6-N  |            |                           |          |              |          |         |              |                |               |                 |                  |                                                                                                    | Cash    | Posting (Mult | i Invoices)  |         |      |      |
|------|------------|---------------------------|----------|--------------|----------|---------|--------------|----------------|---------------|-----------------|------------------|----------------------------------------------------------------------------------------------------|---------|---------------|--------------|---------|------|------|
| Cust | omer       | BLUEDR                    | AGON Lis | st Bato      | cha      |         | <u>0</u> K   | <u>Save</u> Ex | it New        | Save Detail De  | elete Detail Rec | ceipts Rpt Depo                                                                                                    | sit Rpt |               |              |         |      |      |
| 0    | uston      | ner <mark>BLUEDR</mark> 4 | GON Na   | ame BLUE D   | RAGON    | Q       |              | M 12.21        | .1999 2 USERS |                 |                  |                                                                                                    |         |               |              |         |      |      |
| C    | 1010-084N- | mit9000.000               | 0 A      | 46 W. 5      | 55 ST. 3 | RD FL.  |              | E              |               |                 |                  |                                                                                                    |         |               |              |         |      |      |
| F    |            | ms N30<br>Icy USD         | _        | NEW Y        | ORK      |         | NY 10        | 019            |               |                 |                  |                                                                                                    |         |               |              |         |      |      |
| _    | Conta      |                           | Title    |              |          | none    | Fax          |                | Jser1         |                 |                  |                                                                                                    |         |               |              |         |      |      |
| 1    | RICH/      | ARD ORALY                 |          | NER          |          | 12) 307 |              |                | Jser2         | SalesRep1       |                  |                                                                                                    |         |               |              |         |      |      |
| 2    | RITA       |                           | DESI     | IGNER        |          |         |              | l              | Jser3         | SalesRep2       |                  |                                                                                                    |         |               |              |         |      |      |
| Pa   | yment      | 1                         |          |              |          |         |              |                |               |                 |                  |                                                                                                    |         |               |              |         |      |      |
|      |            | Type Da                   |          | # (Check#)   |          |         | Check Amt Cu |                |               |                 | BatchNo          | BankNo                                                                                                    |         |               |              |         |      |      |
| CH   | IK         | v 06/04                   | 4/15     |              |          | 185     | 56.48 US     |                |               |                 |                  |                                                                                                    |         |               |              |         |      |      |
| A    | oply D     | iscounts                  | Filter*  | All Invoices |          | redits  | Payments     |                | SRemaining A  | dd to CB system | Currency Rou     | unding Write-Of                                                                                                    | f       |               |              |         |      |      |
| -    | vv         | RET                       | MCR      | MDB          |          |         | свк          | 18556.48       | .00           | AutoApply       | Approve          | and the second second sec | Prin    | t             |              |         |      |      |
| Div  | Гуре       | Invoice #                 | Inv Date | Due Date     | Terms    | Store   | Inv_Total    | Payment Disc   | Net Total     | Paid            | Payment          | Balance                                                                                                    | CustPO# | Payment Note  | Reason       | Db/Cr\$ | Rep1 | Rep2 |
| А    | INV        | 100065                    | 03/12/15 | 04/11/15     | N30      | 00      | \$15,110.03  | \$778.87       | \$14,331.16   | \$778.87        | 14,331.16        | \$0.00                                                                                                    |         |               | *DISCOUNT 3  |         | DAN  | 1440 |
| А    | INV        | 100078                    | 03/13/15 | 04/12/15     | N30      | 00      | \$4,225.32   | \$217.80       | \$4,007.52    | \$0.00          | 4,225.32         | \$0.00                                                                                                    |         |               | *DISCOUNT 3  |         | DAN  | 144  |
| A    | INV        | 100107                    | 03/18/15 | 04/17/15     | N30      | 00      | \$2,935.27   | \$151.30       | \$2,783.97    | \$0.00          | .00              | \$2,935.27                                                                                                    |         |               | *DISCOUNT 31 |         | DAN  |      |
| A    | INV        | 100129                    | 03/19/15 | 04/18/15     | N30      | 00      | \$3,040.95   | \$156.75       | \$2,884.20    | \$0.00          | .00              | \$3,040.95                                                                                                    |         |               | *DISCOUNT 3  | -       | DAN  |      |

#### For example:

If the balance amount is '\$1000' and if you click on 'Approve' button, it will transfer to the payment field and Balance amount will be \$0.00.

#### 2Excel Button:-

Click on **2excel button** to export the Cash Posting details in excel format which can be used for future reference.

# Print Button -

Click on **Print button** to print the cash posting details.

# All Invoices, Credits, Payment Check Box:-

Clicking on these checkbox will display the invoice list according to All Invoices, Customer Credits & Payments